## Cheatography

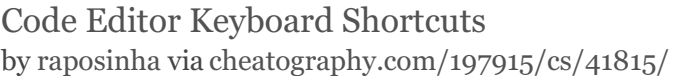

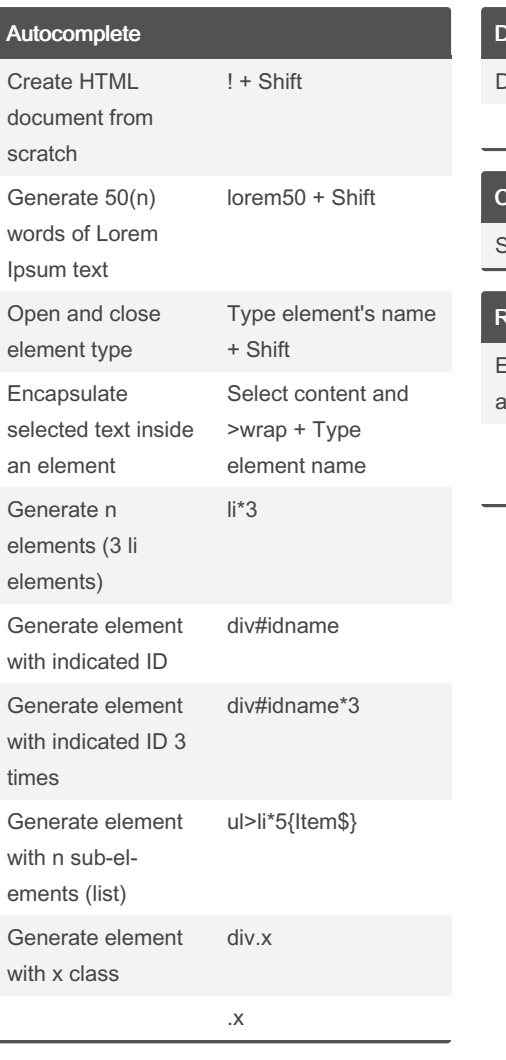

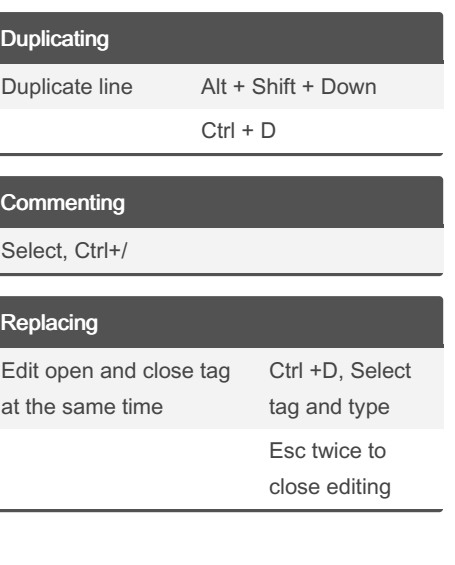

By raposinha

[cheatography.com/raposinha/](http://www.cheatography.com/raposinha/)

Not published yet. Last updated 4th April, 2024. Page 1 of 1.

Sponsored by Readable.com Measure your website readability! <https://readable.com>